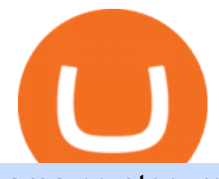

ama cryptocurrency tradestation algorithmic trading nxt crypto metamask to coinbase download binance v

SmartFi becomes the official cryptocurrency platform of .

https://freewallet.org/img/landing/multi-main.png|||Freewallet | Multi-currency Online Crypto Wallet for BTC ...|||1763 x 1234

Chicago Med is an American medical drama television series created by Dick Wolf and Matt Olmstead, and is the third installment of Wolf Entertainment $&\#39$ ; Chicago franchise. The series premiered on NBC on November 17, 2015. Chicago Med follows the emergency department doctors and nurses of the fictional Gaffney Chicago Medical Center.

https://www.cryptopolitan.com/wp-content/uploads/2019/08/golden-bitcoins-and-chinese-flag-PJM2NG5-scal ed.jpg|||THE GREAT AMA 2019: THE FUTURE OF BLOCKCHAIN TECHNOLOGY ...|||2560 x 1707

Age of Cryptocurrency AMA Top Questions HERE

Nxt+crypto - Image Results

Orem, Utah SmartF i, the open lending cryptocurrency platform, which launched in July 2021 and successfully completed a token launch of the SmartFi token (SMTF), has become the first ever.

Build a Crypto Portfolio - #1 in Security Gemini Crypto

A Coinbase Card is a type of Visa debit card that lets you spend your crypto assets when shopping in person. As long as you have some crypto in your Coinbase portfolio, you can use either Google .

Chicago Med star Arden Cho opens up about racist attack

Nxt price today, NXT to USD live, marketcap and chart .

https://i.pinimg.com/originals/73/cd/91/73cd91e26fbd667cfd228c486216e5b6.jpg|||Ama yatrm yaplarak, ama madencilik tercih edilerek ...|||2048 x 1367

Simpler Trading - Danielle Shay - Get Financial Freedom

Videos for Arden+cho+chicago+med

https://i0.wp.com/inc42.com/wp-content/uploads/2019/03/25-02-mar-min.jpg?fit=1360%2C1020&ssl=1|| |Cryptocurrency This Week: Bitcoin Is Brilliant But, Not ...|||1360 x 1020

https://i.pinimg.com/originals/be/5a/1a/be5a1a813f0de40c5907df966fb2f3be.jpg|||CryptoCurrency : Hiway & Fintrux Partnership and live AMA ...|||1080 x 1080

https://i.pinimg.com/originals/b9/2c/ea/b92cea6960dd98827a4397559c8a3b0b.jpg|||CryptoCurrency : Highlights of Waltonchains August 2018 ...|||1706 x 1137

https://s-cdn.serienjunkies.de/chicago-med/galerie/4x07/157763-2.jpg|||Chicago Med 4x07 Code Orange (The Poison Inside Us)|||1260 x 840

https://mysweetretirement.com/wp-content/uploads/2016/11/Binary-Options-3.jpg||My Review of Binary Options IQ Option - Addictive! - My ...|||1600 x 900

Emily Choi Chicago Med Wiki Fandom

Options Trading IQ HELPING YOU TRADE IRON CONDORS AND OTHER OPTION INCOME STRATEGIES WITHOUT THE BS!

Sign Up Now or Schedule a Demo - Trade Data for Every Importer

IQ Option - Ultimate trading platform. Join the leader

Nxt was really important to bring the Crypto Ecosystem to the next level. It was the first real innovation after all this BTC-Clones and also first PoS-only-Crypto. The overall impact was massive and without Nxt most likely no IOTA, Lisk, Waves, Tezos, Byteball, Qora or Komodo. Marc Bettinger (@altcoindad) August 29, 2018 NXT WEBSITE NXT WIKI

https://s-cdn.serienjunkies.de/chicago-med/galerie/3x13/147171-6.jpg|||Chicago Med 3x13 Die Liste (Best Laid Plans)|||1260 x 840

https://coincheckup.com/blog/wp-content/uploads/Bitcoin-Ethereum-Litecoin.jpg||Best Low Cap Cryptocurrency 2021 : The Best Low-Cap DeFi ...|||1920 x 1080

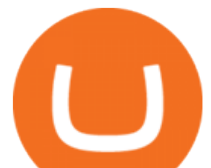

Gutscheine Review 2021 - Get a 20% Fee Discount

https://inc42.com/wp-content/uploads/2020/02/Feature\_Image\_Crypto-1250x938.jpg|||Cryptocurrency Updates: CoinDCX Partners OKEx, IAMAI Case ...|||1250 x 938

What is AMA in Cryptocurrency? (More Than You Think) - Cryptooof

https://www.business24-7.ae/wp-content/uploads/2019/02/9c7852c2cc7817668bfaa7c24458cd49.jpg|||Forex Trading In Dubai - How To Do It Right?|||1440 x 810

https://news.bitcoin.com/wp-content/uploads/2019/09/cann-bch.jpg|||Esports, Cannabis and BCH: First AMA With Bitcoin.com CEO ...|||1600 x 800

Forex, Stocks, ETFs & amp; amp; Options Trading IQ Option.

From 2018 to 2019, she brought to life the character of Emily Choi, Dr. Ethan Chois younger previously estranged recoveringdrug addict sister, in Chicago Med. The show follows the emergency department doctors and nurses of the fictional Gaffney Chicago Medical Center. Arden Cho also served as a gymnast for 6 years. https://gistvile.com/wp-content/uploads/2020/08/WWE-NXT-TakeOver-XXX-Results-Viewing-Party-More.j pg|||WWE NXT TakeOver XXX Results, Viewing Party & amp; More - Gist Vile|||1920 x 1080

Binance.US Buy & amp; Sell Crypto

https://s-cdn.serienjunkies.de/chicago-med/galerie/3x12/147170-2.jpg|||Chicago Med 3x12 Ein neues Leben (Born This Way)|||1260 x 840

AMATEN (AMA) Crypto Analysis: Price, Forecast, and News

Download - Binance

https://www.cryptimi.com/wp-content/uploads/2020/05/kucoin-chromia-ama.jpg||KuCoin to Giveaway 50,000 CHR During AMA | Cryptimi|||1372 x 791

Coinbase Wallet vs MetaMask Best Crypto Wallets CryptoVantage

https://blog.sigmadex.org/content/images/2021/04/ama-nopic.jpg|||AMA with Co-Founder Peter on the Crypto Banter Group|||2000 x 1210

https://i.pinimg.com/originals/30/3a/6a/303a6a50e8c8fb0411d7a653bd974ab6.png|||Best Artificial Intelligence Trading Software UnBrick.ID|||1234 x 841

Can I import Coinbase mobile to my MetaMask wallet?

Coinbase

Wallet Direct - binance.com

https://geeq.io/wp-content/uploads/wu-yi-1eLUs\_frRpU-unsplash1-scaled.jpg|||Questions & amp; Answers from Geeq & amp; Gameofbitcoins AMA - Geeq|||2560 x 2090

Coinbase Card User Terms to be read in conjunction with C .

Binance Wallet Get this Extension for ???? Firefox (en-US)

IQ Option Trading experience on the new level

Binance: BTC NFTs Memes & amp; Meta - Apps on Google Play

Ultimate trading with IQ Option

Sign up for Coinbase: https://www.coinbase.com/join/campbe\_lciFrom my end, Coinbase says:Get \$10 in free cryptoGive a friend the gift of free cryptoInvite a .

Transparency is vital for the cryptocurrency space. Read the recaps of the AMA (Ask Me Anything) sessions that are happening on our chat room.

IQ Option Trading Strategies (Best 2022 Trading Plans)

https://wallpaperaccess.com/full/1304083.jpg|||Forex Wallpapers - Top Free Forex Backgrounds ...|||2048 x 1536

https://i.redd.it/0w46lz5ktlvz.png|||GroestlCoin Developer AmA - Tomorrow 9pm CET, 4pm EDT ...|||1920 x 1280

https://d1ueyc5nx1it61.cloudfront.net/4b1d190e20087013524.png|||Arbitrage Crypto Trading Bot Newbium|||1920 x 1080

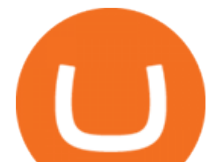

https://i.redd.it/kvxava2wdtw21.png|||3 Hours until Kadena and Certik AMA. Topic? Formal ...|||1024 x 768 Chicago Med - Wikipedia

Beginning Algorithmic Trading with TradeStation

HOW TO IMPORT COINBASE WALLET TO METAMASK using private key .

2006present. Agent. Innovative Artists. Arden Lim Cho (born August 16, 1985) is an American actress, singer and model best known for her role as Kira Yukimura on Teen Wolf. She also played the lead in the 2010 short film Agents of Secret Stuff, presented by Ryan Higa and Wong Fu Productions.

its pretty simple. im not an expert with this stuff and am still learning myself but i can offer what i know. -- so assuming you have a coin base account- you will have an eth wallet connected to your coinbase account. in coinbase hit receive in your eth wallet and your coinbase wallet adress will pop up. copy that. then go into your metamask wallet an click send. put in your coinbase eth wallet and send it.

https://gblobscdn.gitbook.com/assets%2F-M\_RFw9AZ0Ph4JuEBbzw%2F-Ma09tGbio9i-fNriGB6%2F-Ma0C 81n GuDr4Fl qWH%2Fmeta5.png?alt=media&token=feba7641-9e40-47cb-817e-1d5f3833ba6e|||Meta Mask deposits - Polymarket|||2940 x 1638

Decentralizing the Future. Nxt is an open source blockchain platform and the first to rely entirely on a proof-of-stake consensus protocol. Launched in November 2013 and written from scratch in Java, Nxt is proof that blockchain technology is not only about simple transfer of value but also has the potential to revolutionize many aspects of our lives with the various decentralized applications .

http://seibelpublishingservices.com/wp-content/uploads/2019/03/Financial-experts-working.png|||Time saving financial experts working in the business ...|||1920 x 1080

Next Token price today, NXT to USD live, marketcap and chart .

Arden Cho Height, Weight, Age, Boyfriend, Family, Facts .

The Coinbase Card is issued by MetaBank®, N.A., Member FDIC, pursuant to a license from Visa U.S.A. Inc. The Coinbase Card is powered by Marqeta. 1 Crypto rewards is an optional Coinbase offer. 2 Coinbase will automatically convert all cryptocurrency to US Dollars for use in purchases and cashing out at ATMs.

IQ Option is one of the fastest growing online trading platforms. Discover thousands of trading and investment opportunities. Sign up now!

https://www.exchanex.com/wp-content/uploads/2021/05/neo-neo-logo-min.png|||Crypto, Author at Exchanex|||2000 x 2000

Trust Wallet. Binance' sofficial crypto wallet. Gift Card. Customizable crypto gift card. Binance Live. new. . Download the Binance mobile crypto trading app today.

https://techbullion.com/wp-content/uploads/2021/06/icospeaks.jpg|||ICOspeaks is the Best Telegram crypto group form AMA ...|||1908 x 970

Buy, Sell & amp; Store Bitcoin - Buy Bitcoin & amp; Crypto Instantly

Coinbase Card for the EU and UK Coinbase Help

A Crypto Wallet for Binance Chain, Binance Smart Chain and Ethereum With the Binance Chain browser extension you can send and receive funds on Binance Chain, Binance Smart Chain and Ethereum, and cross-chain transfers between both of Binances blockchains.

Tradestation can be your one stop shop - market data, analysis tools and brokerage trading. Tradestation is the leading software platform for the testing and automation of algorithmic trading strategies. Tradestation was one of the first trading software platforms available to the public (back when it was called Omega Research). With Tradestation you can build, test, deploy and automate just about any algo trading strategy you desire.

https://d.newsweek.com/en/full/1782679/price-graph.jpg|||SafeMoon Chases Binance Listing, AMA Teases Operation ...|||2500 x 1600

Speculate on the price dynamics of Currencies, Indices, Commodities, and Stocks. IQ Option provides two types of options: Options Trading. Binary Options. Profit up to 95%. Binary options trading involves deciding whether the price of the underlying asset is going to increase or decrease.

Our trading systems are algorithmic or rules based and are used to make trading decisions in the financial

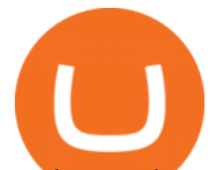

markets and generate long and short trading signals that can be traded automatically in the futures, ETFs, and stock markets around the world. Our strategies can be leased or purchased and fully automated on your computer or server. Due to the complexity of Market Timing & amp; Systematic Entries, we do not sell strategies off the shelf in order to avoid automating a strategy in a .

https://i.pinimg.com/originals/70/8b/68/708b688263390d0fb370482621c9750a.jpg|||CryptoCurrency : I am the creator of a bulletproof crypto ...|||2048 x 1536

https://www.brokertrending.com/wp-content/uploads/2020/03/IQ-option-indicators.jpg|||IQ Option Review 2020 by BrokerTrending Experts - Pros  $\&$ amp; Cons|||1586 x 865

Build Automated Trading Strategies with Tradestation

The following steps will teach you how to send funds (ETH tokens) to a MetaMask wallet. Step 1: Go to Coinbase.com and sign in with your email address and password. Step 2: Log into your MetaMask Wallet and click on the three dots above Buy and Send. Source: The Medium

HOW TO IMPORT COINBASE WALLET TO METAMASK using private key .

NXT Blockchain NXTER.ORG

Arden+cho+chicago+med - Image Results

English Register Start Trading with IQ Option Right Now IQ Option is one of the world  $\&\#39$ ; leading online trading platforms. Seize your chance to trade a wide variety of instruments, using top-notch instruments and analysis tools. Join now! \$10 Minimum Deposit Free \$10 000 practice account Trade 7 days a week, 24 hours a day 10+ Payment methods

https://gtor.online/wp-content/uploads/2019/01/Crytomining\_and\_faucets\_using\_coinpot\_micro\_wallet.png||| Coinpot Hack 2021 Download Bitcoin Hacks 2021|||1024 x 768

https://cryptoast.fr/wp-content/uploads/2021/02/configurer-metamask-binance-smart-chain-bsc.jpg|||Comment configurer MetaMask pour utiliser la Binance Smart ...|||1600 x 800

https://s-cdn.serienjunkies.de/chicago-med/galerie/4x20/157776-7.jpg|||Chicago Med 4x20 Der Kult (More Harm Than Good)|||1260 x 840

Beginning Algorithmic Trading with TradeStation Learn Algorthmic Trading With Our Course Beginning Trading with TradeStation! Here Is What You Get! Trading Strategies! Most traders struggle to find profitable and working trading strategies. Therefore, our course includes four ready-to-trade strategies that we use ourselves! Trade Selection

https://news.cryptorank.io/wp-content/uploads/2020/05/AMA\_Recap.png|||Phemex Exchange AMA Recap - Cryptorank News|||2560 x 1404

https://cryptoscreen.org/wp-content/uploads/2021/07/AMA-Recap-Meld-Global-scaled.jpg|||AMA Cryptoscreen With Meld Global - CRYPTOSCREEN|||2560 x 1444

Top Ranked ETF - How This ETF Ranked First - forbes.com

https://jsecoin.com/wp-content/uploads/2020/02/ama1latoken.jpg|||LATOKEN AMA Write Up JSEcoin|||1920 x 1280

Coinbase MetaMask step by step tutorial How to import coinbase to metamask. Because Coinbase won & #39;t give you your private keys so you need to generate your pr.

https://lightblocksnews.com/wp-content/uploads/2020/11/a-1-scaled.jpg||Cartesis AMA Recap with BinanceABU | LightBlocks ...|||2560 x 2442

No one can, however, predict prices of cryptocurrencies with total certainty, thus it is crucial to understand that the following NXT price predictions serve merely as a suggestion of possible price development and are not intended to be used as investment advice. NXT price prediction for February 2022

https://www.tradingview.com/x/SSzcLWmV/|||TradersPost|||2616 x 1652

IQ Options Limited is a world-leading and the best stock broker that offers traders from over 66 countries to trade in an extensive product range conveniently. Additionally, IQ Options got an outstanding score in our review. For all these reasons, we will explore the best IQ Option strategies that you should be using in 2020.

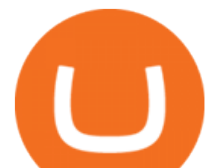

NXT price today, chart, market cap & amp; news CoinGecko

Emily Choi is Ethan Choi' younger sister. She is portrayed by Arden Cho. Emily was adopted by the Choi family as a young child. She and her brother became estranged due to her lifestyle as she was a semi-professional gambler, as well as unpredictable and unreliable. She spent a year in Rio de Janeiro, where she learned to speak some Portuguese. Emily is first shown when Ethan shows up at her .

If you would like to know where to buy Nxt, the top cryptocurrency exchanges for trading in Nxt stock are currently AEX, Poloniex, Bittrex, Indodax, and STEX. You can find others listed on our crypto exchanges page. Nxt (NXT) uses the blockchain to create an entire ecosystem of decentralized features, all of which require the Nxt currency.

https://inc42.com/wp-content/uploads/2019/07/15-20-Cryptocurrency-f.jpg?is-pending-load=1|||India Hasnt Banned Cryptocurrency, Cryptokart Shuts Down ...|||1360 x 1020

https://www.compareforexbrokers.com/wp-content/uploads/2020/10/FXCM-SA-Trading-Platforms.jpg|||Forex Brokers Regulated By FSCA For South Africans in 2021|||2060 x 810

NXT Coin Review: A Deep Dive into the Original Blockchain 2.0

https://img.nbc.com/sites/nbcunbc/files/files/images/2019/7/15/190715\_3988441\_April\_and\_Ethan\_\_\_\_and\_E mily anvver 1.jpg||Watch Chicago Med Web Exclusive: April and Ethan... and ...|||1920 x 1080

must activate the Card to be able to use it. Activation instructions are set out on the packaging that the Card is attached to and within the Coinbase Site. A virtual Card can be used immediately upon receipt and does not need to be activated. 1.7. Usin g th e C a r d. 1 . 7 . 1 .

https://s33d.life/wp-content/uploads/2019/04/Screenshot-2019-04-25-at-16.12.27.png|||A Guide to the NowTee's, Part 3: Sending Ethereum To Your ...|||1710 x 1094

How to transfer from Coinbase to Metamask wallet Cryptopolitan

Coinbase Card Review [2022] - Is Coinbase CARD Worth It?

https://docs.binance.org/wallets/tutorial/assets/how-to-create-a-wallet-on-trustwallet/2.png|||Trust Wallet User Guide - Binance Chain Docs|||1600 x 955

https://www.theplace2.ru/cache/archive/arden\_cho/img/vkpif2d2xro-gthumb-gwdata1200-ghdata1200-gfitdata max.jpg|||Arden Cho photo 80 of 132 pics, wallpaper - photo #916177 ...|||1200 x 1200

https://pbs.twimg.com/media/DyjrhCQWoAI3zZN.jpg|||Ark (ARK) - Community AMA - Cryptocurrency Calendar|||1200 x 1068

https://cdn.publish0x.com/prod/fs/cachedimages/1421660851-48a90533869efaf6affa3a584d63ef6dfe3a22d72 67d16e22eb9e143e1f7a813.jpeg|||Atomic wallet LRC tokens , first payment|||1080 x 2280

A Beginners Guide To Options - 5 Winning Options Strategies

Emily Meets Bernie's Family - Chicago Med (Episode Highlight.

Videos for Iq+option+trading

Coinbase Card - Full Review

Nxt Jelurida

Go to Coinbase wallet settings click recovery phrase and copy it. Go to https://iancoleman.io/bip39/ select Generate mnemonic 12 words. Type or paste your recovery phrase. Choose Ethereum from dropdown menu it will generate your private key. Copy your private key. Import it to metamask wallet. Its done.

Download Binance: Bitcoin Marketplace & amp; Crypto Wallet on PC.

The past few months have seen phenomenal growth in DeFi as a whole with the emergence of a variety of innovations in the form of decentralized applications. DeFi crypto wallets have also advanced over the same period, with examples such as MetMask and Coinbase Wallet leading the charge. MetaMask, for instance, has moved from a simple plug-and-play add-on wallet on your browser and now operates as one of the most successful applications on the Ethereum ecosystem, bringing the dream of Web 3.0 .

Arden Cho

AMATEN Price ( AMA ) - Cryptocurrency Prices, Charts And .

Arden Cho, Actress: Teen Wolf. Arden Cho was born on August 16, 1985 in Amarillo, Texas, USA as Arden

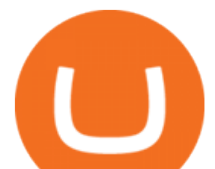

Lim Cho. She is an actress and producer, known for Teen Wolf (2011), Chicago Med (2015) and The Honor List (2018).

OREM, UTAH January 14, 2022 (Motor Sports NewsWire) SmartFi, the open lending cryptocurrency platform, which launched in July 2021 and successfully completed a token launch of the SmartFi token (SMTF), has become the first ever official cryptocurrency platform of Monster Energy AMA Supercross.

https://www.quantumfinancial.org/wp-content/uploads/Perla.png|||Perla | Experts in Algorithmic Trading Systems Development ...|||1685 x 883

Arden Cho - Wikipedia

https://blog.iqoption.com/wp-content/uploads/2016/03/technical-analysis-4.png|||IQ Option: la herramienta de análisis de análisis técnico ...|||1798 x 783

Unusual Options Activity - Start Trading Unusual Activity

https://cryptoage.com/images/Mining3/teamredminer\_053\_AMD\_radeon\_mining\_zcoin\_MTP.jpg|||TeamRed Miner 0.5.8 - added Chukwa-512 algorithm (Turtlecoin)|||1985 x 1084

https://atomicwallet.io/blog/wp-content/uploads/2020/03/nano\_ama\_atomic966.png|||AMA with Nano. Report|||1920 x 1080

https://i1.wp.com/www.ukbitcoinblog.com/wp-content/uploads/2017/04/44b6aebd038ee18d463cd4ae5686a6f 3-1.png?fit=1600%2C778&ssl=1|||Xapo Wallet & amp; Debit Card|||1600 x 778

https://inc42.com/wp-content/uploads/2019/10/Feature\_Image\_Crypto-F.jpg|||UNICEF Cryptocurrency Fund, E-Money Licence To Coinbase ...|||1360 x 1020

How to transfer Ethereum from Metamask to Coinbase, Exodus Or .

https://external-preview.redd.it/cj23xrgB\_kP1voorgjM44X8BfFHFg1FbCC7RlBhBoFc.jpg?auto=webp& s=5eb1bf066e113331c18466e63389a4db751ffc6e|||Hi Reddit, we are CoinGecko, a leading cryptocurrency data ...|||1280 x 960

Build a Crypto Portfolio - #1 in Security Gemini Crypto

Arden Cho - IMDb

Nxt is one of the oldest cryptocurrencies, and is more than just that, but is an entire platform that was developed with the aim of improving on modern blockchain technology. In fact, NXT was one of the first developer blockchains that aimed to provide more than a mere transaction record keeping.

Cryptocurrency Ask Me Anything (AMA) Sessions CryptoCalibur

https://inc42.com/wp-content/uploads/2019/03/11-16-mar-min-1250x938.jpg|||Cryptocurrency This Week: Mt. Gox Case Verdict, Gatecoin ...|||1250 x 938

How to transfer from Meta-mask to Coin-base : Metamask

https://external-preview.redd.it/uLiBNL7LaghIHNvNQD6yOPaX1fIcG1ui-G7PcHfc5\_g.jpg?auto=webp&am p;s=e84e912e9c15c1919a39c90b73099e290f75ecec|||AMA on r/cryptocurrency is now LIVE! Join us there and Ask ...|||1920 x 1080

https://902558.smushcdn.com/2161880/wp-content/uploads/2017/09/Fotolia\_34062246\_Subscription\_Monthl y M.jpg?lossy=1&strip=1&webp=1|||Credit Card Rewards: Avoiding Eye Contact with the IRS | PaymentsJournal|||1378 x 1378

Get the latest AMATEN price, AMA market cap, trading pairs, charts and data today from the worlds number one cryptocurrency price-tracking website Cryptos : 16,680 Exchanges : 456 Market Cap : \$2,007,783,496,651 24h Vol : \$87,417,887,761 Dominance : BTC : 40.2% ETH : 19.2% ETH Gas : 165 Gwei

https://bitcoin.co.uk/wp-content/uploads/2019/04/bitcoin-highlights-tim-drapers-ama.jpg|||Bitcoin Highlights from Recent Tim Drapers AMA - Bitcoin UK|||1920 x 1080

https://inc42.com/wp-content/uploads/2020/04/Feature\_Image\_Crypto-4-3-1.jpg?is-pending-load=1|||Crypto Updates: Binance Acquires CoinMarketCap, Mining ...|||1360 x 1020

https://i.pinimg.com/originals/54/76/6f/54766fb360150b31ef71dc0c0abb620a.jpg|||CryptoCurrency :

Highlights of the VET Wallet and Token ...|||1706 x 1137

Algorithmic Trading - jonathankinlay.com

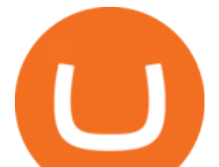

Yesterday evening, Wall Street Journal reporters and authors Paul Vigna and Michael Casey announced the release of their new co-authored book The Age of Cryptocurrency: How Bitcoin and Digital Money Are Challenging the Global Economic Order.. The pair took to Reddit overnight to take on one of the highly popular ask me anything (AMA) sessions for the uninitiated, a thread on which Reddit users can fire questions at the pair regarding as the name suggests anything.

Coinbase is a secure online platform for buying, selling, transferring, and storing digital currency.

Finding a patient confidentiality loophole, Ethan (Brian Tee) tricks Emily (Arden Cho) into catching Bernie (C.S. Lee) and his family at Med.» Subscribe for .

Trusted by millions of users worldwide. Get started today and buy Bitcoin, Ethereum, ChainLink, Rune, Cardano, Binance Coin, SHIB, and more, all with some of the lowest fees in crypto. Additionally, explore awesome art and collectibles on Binance NFT marketplace! Binance App is available only to non-U.S. citizens and residents.

https://vorsicht-email.de/wp-content/uploads/2017/11/20171105\_paypal\_web7-1024x774.jpg|||Your account has been Iimited von Service ID (Service@seznam.cz) ist Phishing! Vorsicht E-Mail||1024 x 774 Binance Wallet - Chrome Web Store

Conveniently deposit, withdraw and maintain your cryptocurrencies in the Binance.US multi-asset crypto wallet with industry-leading security. Trade Over 50 Cryptocurrencies Trading variety right at your fingertips. Options Trading IQ

Downloads. English. USD. Wallet Direct. Transfer coins or tokens between Binance.com account and Binance Chain Wallet. Verify and connect my address. Connecting .

https://inc42.com/wp-content/uploads/2019/04/22-27-apr-3-1024x768.jpg|||Cryptocurrency This Week: Is India Heading Towards A ...|||1024 x 768

https://miro.medium.com/max/2304/1\*4gcNftHs4z4aLwDejkPVxg.png|||Register your wallets on the Securitize platform with ...|||1152 x 816

https://fr.web.img3.acsta.net/pictures/18/01/18/14/54/0281135.jpg|||Chicago Med : Photo Brian Tee, Yaya DaCosta - 282 sur 581 ...|||1199 x 800

https://thumbs.dreamstime.com/z/gift-nxt-coin-mascot-cartoon-gift-nxt-coin-mascot-cartoon-vector-illustratio n-108350553.jpg|||With Gift Nxt Coin Mascot Cartoon Stock Vector ...|||1300 x 1390

https://www.exodus.com/asset-page-1/images/bnb/mobile2.png|||Best BNB Wallet | Best Binance Coin Wallet | Buy and Sell BNB|||1036 x 1788

How to Activate Your Coinbase Card - YouTube

https://d.newsweek.com/en/full/1781542/price-graph.jpg|||SafeMoon Drops As Creators Apologize Over AMA, Say Crypto ...|||2500 x 1667

Download The Binance Chain Wallet extension can be found on Binances Homepage. From there, please scroll down to the "Download your Crypto Wallet" section and click on your preferred browser. Follow the instruction to complete the download.

Can I import Coinbase mobile to my MetaMask wallet? Open Coinbase Wallet on your mobile device. Tap your settings at the bottom. Tap Connect to Coinbase. Follow out the remaining steps to connect your accounts.

https://s-cdn.serienjunkies.de/chicago-med/galerie/3x15/147173-1.jpg|||Chicago Med 3x15 Ã berlebenswichtig (Devil In Disguise)|||2000 x 1333

Algorithmic Trading Software Reviews - Tradestation vs .

https://i2.wp.com/www.tableoc.com/wp-content/uploads/breakker-is-getting-another-shot-at-the-nxt-champio nship.jpg?w=1170&ssl=1||Breakker is getting another shot at the NXT championship ...|||1170 x 779 Arden Cho Chicago Med Wiki Fandom

https://www.blogchain.pl/wp-content/uploads/2021/04/Screenshot-from-2021-04-26-12-15-25.png|||Liczba

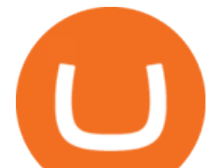

uytkowników portfela MetaMask przekroczya 5 ...|||1159 x 1035

But for algorithmic trading systems of intermediate frequency the choice appears almost unlimited. The problem with retail trading tools like TradeStation, Multicharts, or Amibroker, is that they are designed primarily for single-asset strategies.

https://cdn-images-1.medium.com/max/1600/0\*R-A7fHftqS3fQcmg.|||How To Transfer Ethereum to MetaMask / Wallet Security|||1600 x 858

https://up-courses.com/wp-content/uploads/2021/06/binance-1536x837.png||Binance Clone Script Free Download - Scripts, Apps, SEO ...|||1536 x 837

Now you can enter that 12 word secret recovery phrase from your Coinbase Wallet into the MetaMask browser extension. After youve typed it in, add a MetaMask password, check the box and click Import. 5. You should see this if it was successful: 6. Now youll see your newly imported account with any balance you have loaded in your Coinbase Wallet.

TradeStation Algorithmic Trading Algo Charts Pro

Videos for Download+binance+wallet

Version 13 Extremes Algorithm indicator apps on TradeStation consist in PaintBar studies applicable to fund managers, long-term investors, day traders and swing traders. Our unique market timing software generates both long-term trend change as well as short-term day and swing trading signals on equities, ETFs, futures and currencies .

Options Trading Made Easy - Beginner' SGuide To Trading

How to Use Metamaskt Wallet & amp; send Eth to other wallets #cryptocurrency #metamak #coinbaseDonate ETH: 0xe058a28f43e31412dfd167435addf40257eb1a54 Drop a Li.

https://assets.dapp.review/dapp-logo/2020.07.14/T85xbdA4W4TGZRKT7frmaDHNiPBRi3bh.png|||Flappy Bird - DappReview|||3333 x 3333

A Beginners Guide To Options - 5 Winning Options Strategies

Top Option Flow Dashboard - Unusual Options Activity

https://inc42.com/wp-content/uploads/2018/09/crypto-resize-1044x783.jpg|||Crypto Updates: Libra Rival Celo Gets Big Backers, Bitcoin ...|||1044 x 783

Coinbase Card

How To Get a Coinbase Card - Market Realist

https://d1ueyc5nx1it61.cloudfront.net/f753d87120137061430.png|||What are the different types of crypto wallets? Newbium|||1920 x 1080

How to Download Binance: Bitcoin Marketplace & amp; Crypto Wallet on PC. 1. Download MEmu installer and finish the setup. 2. Start MEmu then open Google Play on the desktop. 3. Search Binance: Bitcoin Marketplace & amp; Crypto Wallet in Google Play. Install. 4.

https://miro.medium.com/max/1280/1\*e2St\_miz8dRIeOTq4VxF\_g.png|||2018 Blockchain-as-a-Service (BaaS) Platform Review: Part ...|||1280 x 946

https://atomicwallet.io/blog/wp-content/uploads/2020/02/unstoppabledomains\_ama\_digest\_atomic.png|||AMA Session with Unstoppable Domains. Report|||1920 x 1080

https://lh5.googleusercontent.com/8zhH0DJS1JwWWJWaaOr4I2gXoEcN4UHoYJP-xJN9hTkGf626e3SWd5 d1hztRr4t7ZG6HTS7fo1k\_lI7fsYMj7Kbg8cE3b2joGkfZ0kkr0NrSPk9liOZ-Uint8dGtO4LrMllMdlDb|||Atomi c Wallet Roadmap: 2021|||1600 x 900

Arden Lim Cho (born August 16, 1985) is an American actress. She portrayed Emily Choi on Chicago Med. Our review has shown that TradeStation is the best day trading platform for beginners and intermediate traders using technical analysis or algorithmic trading. Tradestation TS is also a clear winner when it comes to the Mobile app, easy live Automated Trading, extensive free historical data, free 90-day tick data and a strong charting package.

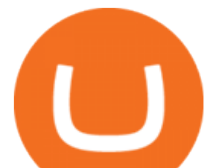

(March 2021) NXT is an open source cryptocurrency and payment network launched in 2013 by anonymous software developer BCNext. It uses proof-of-stake to reach consensus for transactionsas such there is a static money supply. Unlike Bitcoin, there is no mining.

https://cryptocdn.fra1.cdn.digitaloceanspaces.com/sites/8/SushiSwap.png|||The Simple Guide to Correctly Use SushiSwap - CryptoTicker|||1024 x 774

https://miro.medium.com/max/1280/1\*xBZpxfmOMb\_LpNleNXYhUQ.png|||Setting up a Metamask Wallet for your COIN Withdrawals ...|||1280 x 797

Programmatic Trading - Lowest Cost Broker - Algo trading

The Coinbase card is a debit card that allows you to spend the crypto in your Coinbase account and earn crypto rewards for doing so!

Chicago Med Season 6 - On Sale at \$29.98 - eSavingCity.com

How To Download Binance Chain Extension Wallet - Featured by .

Nationwide® For Professionals - Nasdaq 100+ Monthly Income

https://www.iqoptionwiki.com/wp-content/uploads/2019/05/stocks-cfd-iq-option.jpg|||iq option trade Indaiatuba 2020 Trading platform|||1600 x 1014

https://cryptoscreen.org/wp-content/uploads/2020/11/20201116\_091852-scaled.jpg|||NEW

CRYPTOCURRENCY PROJECT "FINDORA FOUNDATION " - CRYPTOSCREEN|||2560 x 1440

http://1.bp.blogspot.com/-eN0FU0ddlGM/U1KVFNZxn0I/AAAAAAAAAnU/wys-wxsK1LU/s1600/ERM-Sy stem-V3.png|||Trading System Database Design Securities Master ...|||1348 x 853

https://blog.iqoption.com/wp-content/uploads/2015/07/en\_bg.jpg|||Download IQ Option for PC or Mobile Device|||1960 x 1089

https://www.dailydot.com/wp-content/uploads/75e/fc/ddc22effca5e32eb59f0bf8c4c245056.jpg|||With its own cryptocurrency, Doge has officially conquered ...|||2048 x 1024

arden cho as emily choi on chicago med 3x12 - born this way 202 notes 3 years ago posted by ardenchosource #arden cho #achoedit #chicagomededit #chmededit #ardenchoedit #edits\* #by lisa #chicago med #why did this scene have to be so dark #and red

https://i1.wp.com/georgepruitt.com/wp-content/uploads/2021/03/GandL2.jpeg?w=2420|||Biography - George Pruitt|||2420 x 1939

Therefore you can only have one card per account. There are no annual or sign-up fees, but there is an issuance fee of £4.95(or 4.95 or \$4.95). Once you get your card, you can activate it with the Coinbase app or the website using the activation code in the letter accompanying your card. How can you use the Coinbase card to: Spend Crypto?

Extremes Algorithm - TradeStation TradingApp® Store .

Binance Desktop

The 6th DigiFinex AMA took place on August 31st, with the CEO of the Sydney Stock Exchange, Michael Go, to open up on how SSX operates, and shares an exclusive point of view on the traditional financial industry and the future of cryptocurrency. The influences blockchain technology has on the traditional financial field will also be a main topic to be talked on.

Nxt - Wikipedia

A Crypto Wallet for Binance Chain, Binance Smart Chain and Ethereum With the Binance Chain browser extension you can send and receive funds on Binance Chain, Binance Smart Chain and Ethereum, and cross-chain transfers between both of Binances blockchains.

Like any debit card, the Coinbase Card must be activated prior to use. Your Coinbase Card can be activated from within the Coinbase Card app or by calling your local support number from the app by accessing Card Settings > Call Support. Your activation code is included in the letter. Please have it handy.

NXT Price Live Data. The live Next Token price today is \$2.90e-7 USD with a 24-hour trading volume of not available. We update our NXT to USD price in real-time. Next Token is down 1.76% in the last 24 hours. The

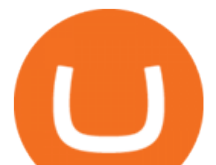

current CoinMarketCap ranking is #8614, with a live market cap of not available.

http://network.artcenter.edu/wp-content/uploads/666158/mt5-price-action-indicator-candlestick-pattern-tekno.j pg|||Forex Algorithms - 9 images - forex currency strength ...|||1265 x 850

Importing Wallets: MetaMask and Coinbase Wallet - NFTJunkie

To do this, Nxt allows the designation or " " coloring " " of a particular coin, which builds a bridge from the virtual crypto-currency world to the physical world. The " " colored coin & quot; & quot; can represent property, stocks/bonds, commodities, or even concepts.

Videos for Tradestation+algorithmic+trading

NXT (NXT) Price Prediction 2022, 2023, 2024

https://64.media.tumblr.com/1219782acf89c0f1a216ab8c8b437ee7/tumblr\_pi1t57zXGf1v6h5yp\_1280.jpg|||da ilyaction | Tumblr|||1279 x 1920

https://infinitywallet.io/images/coin\_mockups/wallet\_desktop/binance.png|||Best BNB Wallet | BNB Wallet | Buy, Sell & amp; Trade BNB (BNB)|||1920 x 1200

https://www.sierrachart.com/images/MarketDepthHistoricalGraph.png|||Forex Market Depth - 1 Min Easy Forex Scalping Strategy|||1177 x 799

AMA Crypto Risk Gauge Analysis What this means: InvestorsObserver gives AMATEN (AMA) a high risk rank. This means the price of the cryptocurrency can swing wildly with very little trading activity, as measured by the dollar value of the AMATEN changing hands.

http://thecryptolog.com/wp-content/uploads/2018/01/buy-tab.jpg|||Coinbase Case Lookup Bitfinex Wallet Review|||1100 x 854

I know it sounds weird. Say i had a coinbase balance of \$50K with \$10K of ETH prior to the transaction. After the failed transaction my coinbase balance is still \$50K but my ETH amount is \$5K. it makes no sense to me. edit: i still have nothing in my metamask wallet.

https://www.castlecrypto.gg/wp-content/uploads/2021/03/enjin-efinity.png|||Enjin Efinity on Polkadot, Enjin Coin Staking, EFI Token ...|||1300 x 860

DigiFinex AMA Recap Cryptocurrency, the Future of Finance

CFDs on Stocks, ETFs, Commodities, Indices, Cryptocurrencies and Forex. IQ Option is one of the fastest growing online trading brands in the world. Voted the best mobile trading platform, we have now expanded our offerings to include CFDs on stocks and ETFs and Forex trading. First founded in 2013, IQ Option has grown massively, and now has over 40 million members and counting!

SmartFi Becomes The Official Cryptocurrency Platform of .

Chicago Med star Arden Cho has urged her social media followers to get involved in stopping anti-Asian hate crimes and discrimination after enduring a horrific attack. The 35-year-old actress is a.

Exchange Academy Charity Card Labs Launchpad Research Trust Wallet NFT Featured.market Binance Pay Gift Card Service Downloads Desktop Application Buy Crypto Institutional & amp; VIP Services Referral Execution Solutions Affiliate BNB OTC Trading Listing Application P2P Merchant Application Historical Market Data

Coinbase to Metamask : CoinBase

Cryptocurrency AMA is really a useful program for crypto community members. So, the projects each community member is holding should participate in respective cryptocurrency AMA programs to analyze their movements. Bear in mind that knowledge is power. And there is no alternative to cryptocurrency AMA programs for enlarging knowledge.

http://3.bp.blogspot.com/-5sf3jdYI1vg/UXd7UFv-8aI/AAAAAAAAEWg/SVdTX7H0Ogg/s1600/Rule-7-of-F orex-Day-Tading-Strategy.jpg|||Rules day trading forex open \* omadyqudubiyo.web.fc2.com|||1366 x 768

*(end of excerpt)*